## SAP ABAP table OIO\_RT\_STATUS {Returns status}

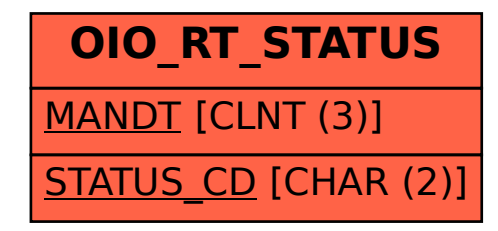